Name list-log-levels - lists the loggers and their log levels

Synopsis list-log-levels [--help] [--target target]

Description The list-log-levels subcommand lists the current GlassFish Server loggers and their log levels. This subcommand reports on all the loggers that are listed in the logging.properties file. In some cases, loggers that have not been created by the respective containers will appear in the list.

This subcommand is supported in remote mode only.

Options --help

-?

Displays the help text for the subcommand.

--target

The server, cluster or server instance for which log levels will be listed.

## *target* **Operands**

Valid values are:

- *server\_name* Default target is server. If no target is specified then log levels are listed for the server.
- *cluster\_name* The name of a target cluster.
- *instance\_name* The name of a target server instance.

## **EXAMPLE 1** Listing the Log Levels **Examples**

This example lists the existing loggers and indicates how their log levels are set.

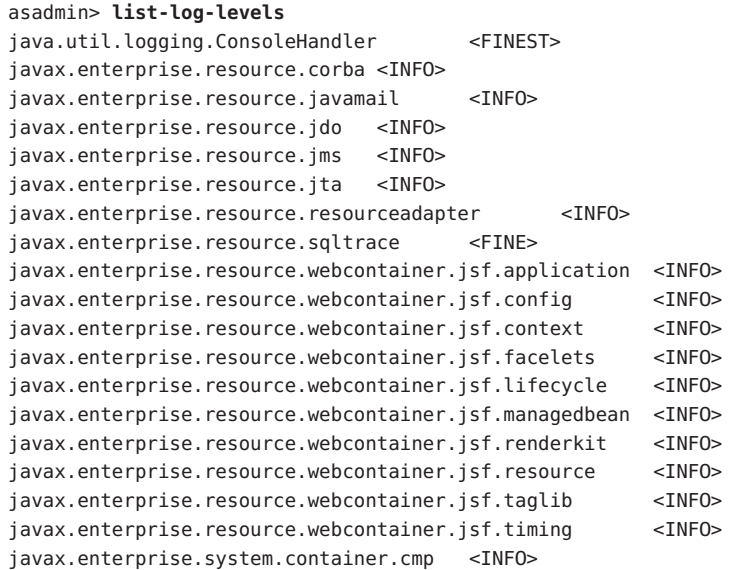

```
EXAMPLE 1 Listing the Log Levels (Continued)
          javax.enterprise.system.container.ejb <INFO>
          javax.enterprise.system.container.ejb.mdb <INFO>
          javax.enterprise.system.container.web <INFO>
          javax.enterprise.system.core.classloading <INFO>
          javax.enterprise.system.core.config <INFO>
          javax.enterprise.system.core <INFO>
          javax.enterprise.system.core.naming <INFO>
          javax.enterprise.system.core.security <INFO>
          javax.enterprise.system.core.selfmanagement <INFO>
          javax.enterprise.system.core.transaction <INFO>
          javax.enterprise.system <INFO>
          javax.enterprise.system.tools.admin <INFO>
          javax.enterprise.system.tools.backup <INFO>
          javax.enterprise.system.tools.deployment <INFO>
          javax.enterprise.system.util <INFO>
          javax.enterprise.system.webservices.registry <INFO>
          javax.enterprise.system.webservices.rpc <INFO>
          javax.enterprise.system.webservices.saaj <INFO>
          javax <INFO>
          javax.org.glassfish.persistence <INFO>
          org.apache.catalina <INFO>
          org.apache.coyote <INFO>
          org.apache.jasper <INFO>
          org.glassfish.admingui <INFO>
          org.jvnet.hk2.osgiadapter <INFO>
          Command list-log-levels executed successfully.
                                      subcommand executed successfully
          1 error in executing the subcommand
  collect-log-files (1), list-log-attributes(1), rotate-log(1),
See Also
          set-log-attributes(1), set-log-levels(1)
          asadmin(1M)
Exit Status
```
Chapter 7, "Administering the Logging Service," in *Sun GlassFish Enterprise Server v3 Administration Guide*